## **Informatik 2 für Regenerative Energien**

**Klausur vom 13. Juli 2016: Lösungen**

[Jörn Loviscach](mailto:jl@j3L7h.de)

Versionsstand: 16. Juli 2016, 12:39

This work is licensed under the Creative Commons Attribution-NonCommercial-ShareAlike 3.0 Germany License. To view a copy of this<br>license, visit<http://creativecommons.org/licenses/by-nc-sa/3.0/de/> or send a letter to Crea

## 1. Die Fehler:

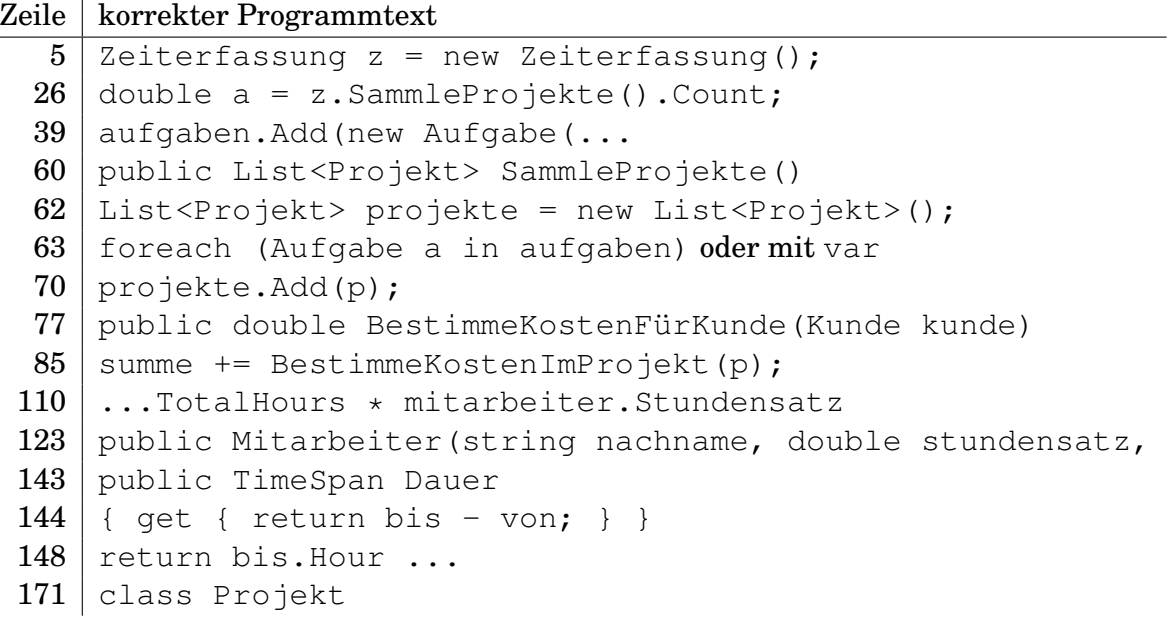

2. Die Werte sind 2.0, 250.0, 500.0.

3. Das UML-Klassendiagramm:

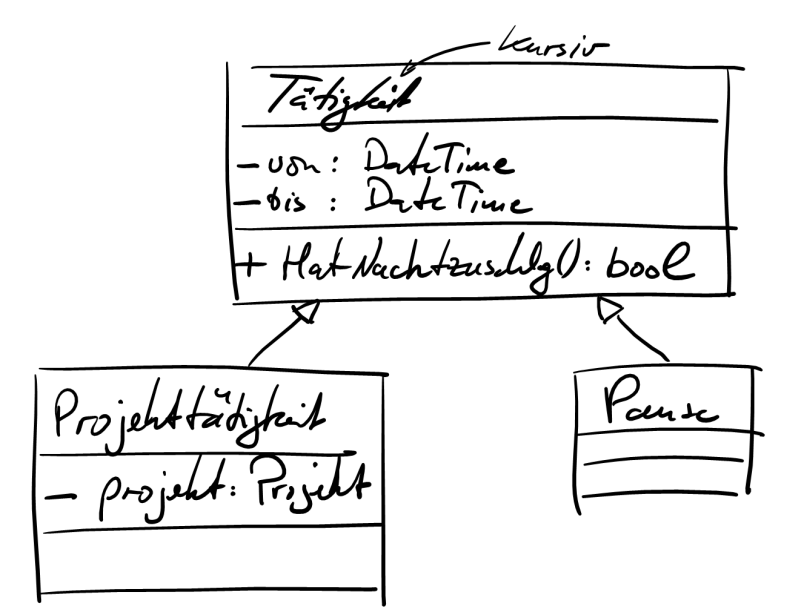

4. Zum Beispiel am Anfang des Konstruktors von Projekt dies einfügen:

```
if(kunde == null){
    throw new ApplicationException("kunde war null.");
}
```
5. Zum Beispiel in Tätigkeit dies ergänzen:

```
public virtual Projekt GibProjekt()
{
    return null;
}
```
Und in Projekttätigkeit dies ergänzen:

public override Projekt GibProjekt() { return projekt; }

6. Zum Beispiel so:

```
public TimeSpan ZähleProjektstundenVonMitarbeiter(Mitarbeiter m)
{
    TimeSpan dauer = new TimeSpan();
    foreach (Aufgabe a in aufgaben)
    {
        if(a.DieTätigkeit is Projekttätigkeit
           && a.DerMitarbeiter == m)
```

```
{
             dauer += a.DieTätigkeit.Dauer;
        }
    }
    return dauer;
}
```
## Und in der Klasse Aufgabe dazu passend:

public Mitarbeiter DerMitarbeiter { get {return mitarbeiter;} }

7. Zum Beispiel so:

```
class Urlaub : Tätigkeit
{
    public Urlaub(DateTime von, int anzahlTage)
        : base(von, von + TimeSpan.FromDays(anzahlTage))
    { }
}
```
8. Die Werte sind 2, 3, 1.